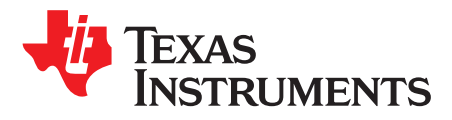

## *Tiva™ Application Update Using the USB DFU Class*

*DaveWilson*

#### **ABSTRACT**

This application report provides a brief overview of the Device Firmware Upgrade (DFU) class, describes the Tiva implementation in the USB boot loader (boot\_usb) application, and also describes the host-side "lmdfu" dynamic link library for Windows. Use of the standard USB DFU class on Tiva USB-enabled microcontrollers offers a convenient and fast method of replacing main application images in microcontroller Flash on boards configured to operate as USB devices.

#### **Contents**

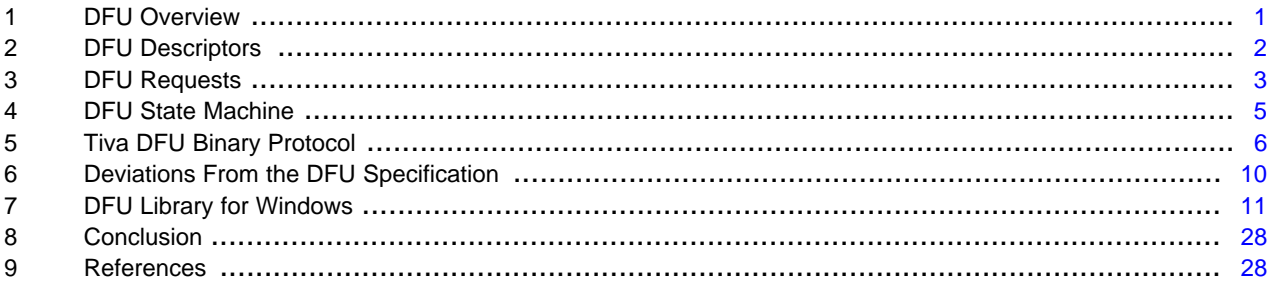

#### <span id="page-0-0"></span>**1 DFU Overview**

The USB DFU class defines mechanisms that can be used by USB devices to write new firmware application images to their internal storage and, optionally, to return the current firmware image to the host. The class specifies a functional descriptor that the DFU device must return as part of its configuration descriptor, a set of class-specific requests, and a state machine that controls the download or upload operations.

The basic DFU specification defines the following operations:

- Firmware image download to a device (write operations)
- Firmware image upload from a device (read operations)
- Device status and state queries

It does not, however, specify the following:

- Address selection for downloaded or uploaded images
- The ability to erase blocks of Flash
- The ability to check that areas of memory are erased
- Methods to query the target device storage parameters (for example, Flash size and writeable region addresses)

Tiva, TivaWare are trademarks of Texas Instruments. All other trademarks are the property of their respective owners.

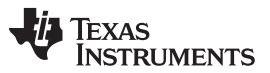

#### *DFU Descriptors* [www.ti.com](http://www.ti.com)

While these operations are not explicitly mentioned in the specification, they are typically supported by DFU-device manufacturers via device-specific commands embedded in downloaded binary data. In this implementation, care has been taken to ensure that a host-side application which is unaware of these binary commands can still download a suitably wrapped binary file to the device using nothing more than standard DFU download requests. More details of this are provided in [Section](#page-5-0) 5.

#### *1.1 Device Operating Modes*

Unlike most device classes, the DFU class specifies two operating modes for the device: Run Time mode and DFU mode, each of which publishes a different set of USB descriptors to the host. In Run Time mode, the device operates using its normal USB class descriptors (for example, a printer operates as a printer and a mass storage device offers mass storage device services), but also publishes an additional interface descriptor and functional descriptor publicizing the fact that it is DFU-capable. In this mode, no actual firmware upload or download is supported, but the DFU specification defines how a host can signal the device to indicate that it should switch into the second mode in preparation for DFU operation.

In DFU mode, the device no longer publishes its standard device descriptors, instead it reports only its DFU capabilities, all of which are accessed via a single interface and using the control endpoint, endpoint 0. The device descriptor published in this mode often contains a different product ID (PID) than the descriptor published in Run Time mode, thus ensuring that the connected USB host only loads the DFU device driver when the device is in DFU mode. In this mode, firmware download (write) and upload (read) operations are possible. On exit from DFU mode, the device typically reboots and runs the main application image, reverting to Run Time mode operation.

**NOTE:** The remainder of this document refers to the DFU mode only.

#### <span id="page-1-0"></span>**2 DFU Descriptors**

In DFU mode, the device publishes the following USB descriptors:

- Device
- **Configuration**
- **Interface**
- DFU Functional

#### *2.1 Device Descriptor*

A standard device descriptor is published with the vendor ID assigned to the manufacturer of the device (0x1CBE for Tiva examples) and a product ID, which is typically different from the one published during Run Time mode operation. For the Tiva USB boot loader, product ID 0x00FF is used.

The bDeviceClass and bDeviceSubclass fields of the device descriptor are each set to 0x00 indicating that the class and subclass are defined at the interface level.

#### *2.2 Configuration Descriptor*

A standard configuration descriptor is published by the device. In DFU mode, the bNumInterfaces field must be set to 1 indicating that a single interface is present.

#### *2.3 Interface Descriptor*

A single interface descriptor is published with the DFU interface identified by bInterfaceClass set to 0xFE, bInterfaceSubClass set to 0x01, and bInterfaceProtocol set to 0x02. The DFU specification allows different programmable areas of the device memory to be identified through the use of multiple alternate settings but the Tiva USB boot loader only supports a single alternate setting for the interface.

The interface supports no endpoints (bNumEndpoints is set to 0) since all DFU communication is carried out via the default control endpoint, endpoint 0.

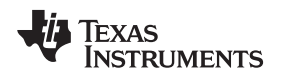

#### *2.4 DFU Functional Descriptor*

The only device class-specific descriptor published by the device is the DFU functional descriptor, which offers information on the DFU capabilities of the device and the size of data blocks that can be written to or read from the device during download or upload operations. [Table](#page-2-1) 1 shows the DFU functional descriptor fields.

<span id="page-2-1"></span>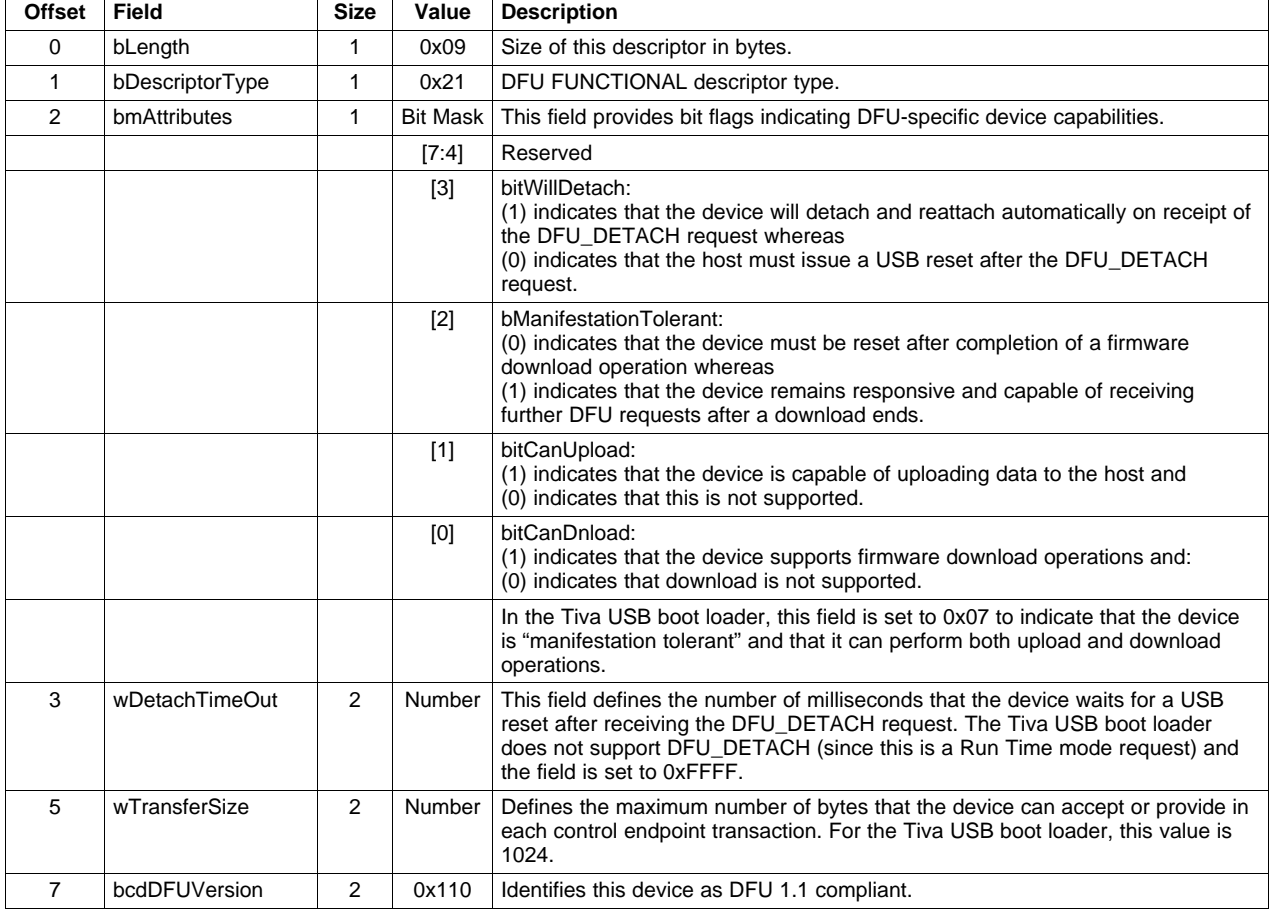

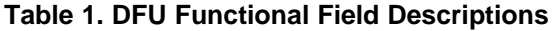

#### <span id="page-2-0"></span>**3 DFU Requests**

All communication between the USB host and DFU device is made via a group of seven DFU-defined requests sent using the default control endpoint, endpoint 0. [Table](#page-2-2) 2 shows the DFU-defined requests.

<span id="page-2-2"></span>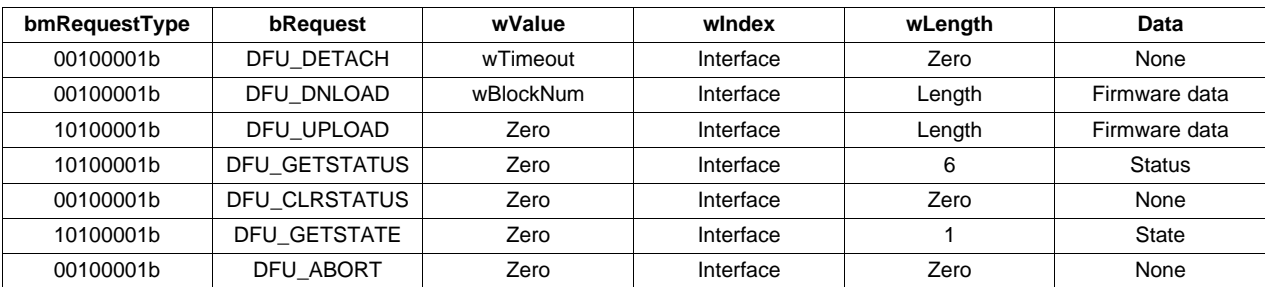

#### **Table 2. DFU-Defined Requests**

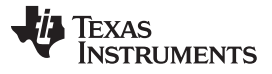

• DFU DETACH

This request is not supported by the Tiva USB boot loader since it only applies to the Run Time mode operation. The request instructs the device that it should switch into DFU mode either immediately (if the device DFU functional descriptor bitWillDetach attribute bit is set) or following the next USB reset.

DFU\_DNLOAD

The DFU\_DNLOAD request is used to send binary firmware data to the device. This can include target-specific commands in addition to the firmware data since the DFU specification does not define the actual content or meaning of the payload of the download request. The size of data passed with the request must be less than or equal to the wTransferSize specified in the DFU functional descriptor (1024 for the Tiva implementation). After each transfer, the host must issue a DFU\_GETSTATUS and wait until the previous transfer has been processed prior to sending the next block of data.

DFU\_UPLOAD

The DFU UPLOAD request is used to retrieve the existing firmware image from the device. As in the download case, each transfer can be up to wTransferSize bytes. DFU\_UPLOAD may also be used to retrieve device-specific information in response to a command embedded in a previous DFU\_DNLOAD request.

DFU\_GETSTATUS

The DFU\_GETSTATUS request returns information on the state of the DFU device and also acts as a synchronization mechanism during download operations. The request must be made following each DFU\_DNLOAD and no more download requests issued until the returned state indicates that the device can accept more download data.

This request returns a six-byte structure containing the fields shown in [Table](#page-3-0) 3.

<span id="page-3-0"></span>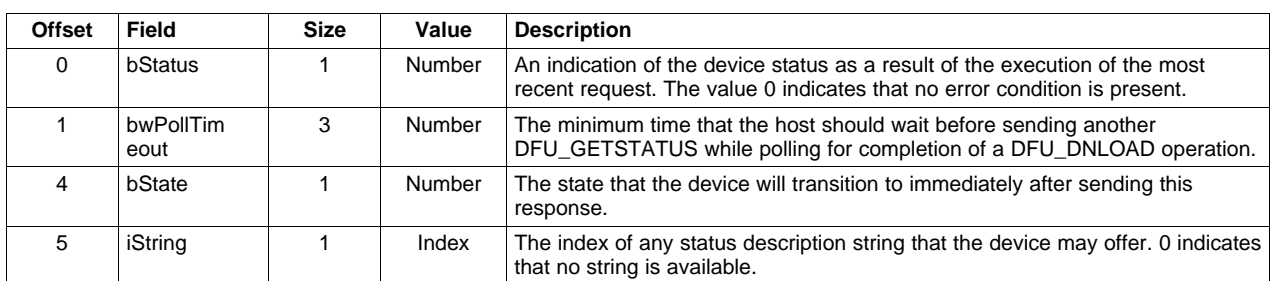

#### **Table 3. DFU\_GETSTATUS Field Descriptions**

#### • DFU CLRSTATUS

In cases where DFU\_GETSTATUS has reported an error (non-zero value) in the bStatus field, this request must be sent to clear the error condition before the host can issue any further download or upload requests.

DFU\_GETSTATE

The DFU\_GETSTATE request is similar to DFU\_GETSTATUS in that it returns the current state of the device. Unlike DFU\_GETSTATUS, however, it does not cause any state machine transitions and only returns the current device state and not the status information indicating the source of any error.

• DFU\_ABORT

The DFU ABORT request will return the device to IDLE state and abort any partially-complete upload or download operation.

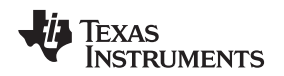

[www.ti.com](http://www.ti.com) *DFU State Machine*

#### <span id="page-4-0"></span>**4 DFU State Machine**

The DFU specification defines not only the collection of requests that a DFU device must support, but also a detailed state machine that the device must implement. For each of the states, the specification defines the action to be performed on receipt of each of the DFU requests and also various USB events, and also the state that is to be transitioned to following that request or stimulus. The Tiva USB boot loader implementation is designed to closely follow the state machine definition from the specification, making it straightforward to understand the code after reading the specification. A couple of deviations from the specification do exist to facilitate download command extensions and these are described later in this document. The following states are used while the device is operating in DFU mode:

• dfuIDLE

The device enters dfuIDLE state whenever it first enters DFU mode and on completion of a download or upload operation (unless the device is not "manifestation tolerant" – see dfuMANIFEST state for more details). In this state, it is ready to start a new operation.

• dfuDNI OAD-SYNC

Once a DFU\_DNLOAD request has been received, the device enters this state and remains here until DFU\_GETSTATUS is received, at which point it will transition to dfuDNLOAD-IDLE assuming the download request processing has completed.

• dfuDNLOAD-IDLE

When a previous download request has completed and the device is ready to accept another transfer of binary data, this state is entered.

• dfuUPLOAD-IDLE

Following a DFU\_UPLOAD request, this device transitions from dfuIDLE to this state and remains there until all the requested upload data has been transmitted to the host. In this state, further DFU\_UPLOAD requests may be issued by the host to retrieve subsequent data blocks. When all data has been transferred, the device transitions back to dfuIDLE.

• dfuERROR

At any time when an error occurs, the device transitions into dfuERROR state. A DFU\_GETSTATUS request will result in details of the error being returned to the host. To clear the error, DFU\_CLRSTATUS must be sent, which results in the device transitioning back to dfuIDLE in preparation for the start of a new operation.

• dfuMANIFEST-SYNC

Once a download operation completes and all data has been received by the device (as indicated by the host sending a DFU\_DNLOAD request with 0 in the wLength field of the request structure), this state is entered. The next DFU\_GETSTATUS request causes the Tiva USB boot loader to transition back to dfuIDLE (since it is "manifestation tolerant").

• dfuMANIFEST

Once a download operation is completed and the host has sent a DFU\_GETSTATUS request, a device that is not "manifestation tolerant" will enter this state during which it will finalize the programming of the new firmware. Since the Tiva USB boot loader is "manifestation tolerant" it does not support states dfuMANIFEST or dfuMANIFEST-WAIT-RESET. At the end of a download, the device transitions to dfuMANIFEST-SYNC and, on completion of programming, directly back to dfuIDLE.

• dfuMANIFEST-WAIT-RESET

This state is used by devices which are not manifestation tolerant to indicate that a download has completed and that the device is waiting for the host to issue a USB reset and cause the device to boot the new firmware.

#### <span id="page-5-0"></span>**5 Tiva DFU Binary Protocol**

The Tiva DFU boot loader implementation supports several commands that can be sent to the target device to perform operations that are outside the scope of the existing DFU specification. This protocol is defined in such a way, however, that a host application that is unaware of it may still be used to download and upload firmware images. Using protocol commands, however, the application can access additional features such as the ability to erase specific regions of Flash, query device parameters or download binary data to particular addresses.

Each command in the Tiva C DFU binary protocol is sent to the target device as a DFU\_DNLOAD request with an 8 byte payload. The first byte of the payload is a command identifier and the following bytes are command-specific. The Tiva device expects that any DFU\_DNLOAD request received while in state dfuIDLE will contain a command header. In other states, however, commands are not parsed, thus allowing a host application unaware of the command protocol to download a correctly formatted firmware image in multiple transfers without the need to inject commands into the download stream. In this case, "correctly formatted" means that the image has been wrapped with a DFU suffix and a command prefix structure containing the 8 byte command indicating that binary data is being sent. This wrapper can be added by using the "dfuwrap" command line application, which is included in TivaWare™ releases for USB-capable Tiva evaluation and development kits.

#### *5.1 Tiva DFU Binary Protocol Query*

Since the Tiva DFU binary protocol involves sending data via DFU\_DNLOAD requests, it is desirable to be able to determine whether or not a target device supports the protocol before attempting to use it. Sending such commands to a device that does not expect them could cause corruption of the device firmware so a special request is supported by the Tiva DFU boot loader allowing a client to determine whether the protocol is supported. A correct response to this request, rather than a stall, indicates that the protocol is supported.

The request is an IN request to the DFU interface on the control endpoint, endpoint 0 containing specific values for the bRequest (USBD\_DFU\_REQUEST\_TIVA, 0x42), wValue (REQUEST\_TIVA\_VALUE, 0x23) and wLength (sizeof(tDFUQueryTivaProtocol), 4) parameters. A device supporting the Tiva DFU binary protocol is expected to respond to a request containing these known values with a 4 byte structure (tDFUQueryTivaProtocol) containing two marker pattern bytes (DFU\_PROTOCOL\_TIVA\_MARKER) and a version number. Receipt of the marker bytes by the host indicates that the protocol is supported and the version number (currently DFU\_PROTOCOL\_TIVA\_VERSION\_1, 0x0001) can be used to determine the set of features supported.

The protocol support request is shown in [Table](#page-5-1) 4.

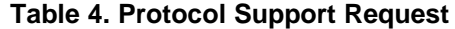

<span id="page-5-1"></span>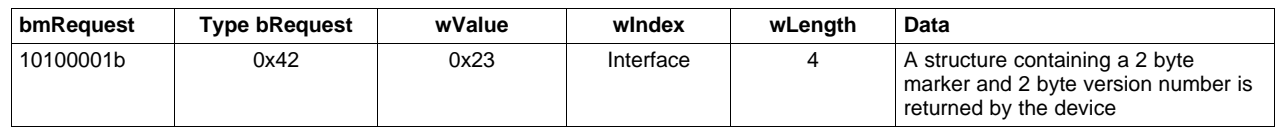

A device supporting the protocol must respond with the following packed structure:

```
typedef struct
{
     unsigned short usMarker; // Set to DFU_PROTOCOL_TIVA_MARKER
     unsigned short usVersion; // Set to DFU_PROTOCOL_TIVA_VERSION_1
}
tDFUQueryTivaProtocol;
```
### *5.2 Tiva DFU Binary Protocol Commands*

The following commands can be sent to the USB boot loader as the first 8 bytes of the payload to a DFU\_DNLOAD request. The boot loader expects any DFU\_DNLOAD request received while in dfu\_IDLE state to contain a command header but will not look for commands unless the state is dfu\_IDLE. This allows an application that is unaware of the command header to download a DFUwrapped binary image using a standard sequence of multiple DFU\_DNLOAD and DFU\_GETSTATUS requests without the need to insert additional command headers during the download.

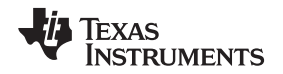

The commands defined here and their parameter block structures can be found in the usblib\usbdfu.h header file. In all cases where multi-byte numbers are specified, the numbers are stored in little-endian format with the least significant byte in the lowest addressed location. The following definitions specify the command byte ordering unambiguously, but care must be taken to ensure correct byte swapping if using the command structure types defined in usbdfu.h on big-endian systems.

#### **5.2.1 DFU\_CMD\_PROG**

This command is used to provide the USB boot loader with the address at which the next download should be written and the total length of the firmware image that is to follow. This structure forms the header that is written to the DFU-wrapped file generated by the dfuwrap tool.

The start address is provided in terms of 1024 byte Flash blocks. To convert a byte address to a block address, merely divide by 1024. The start address must always be on a 1024 byte boundary.

This command can be followed by up to 1016 bytes of firmware image data, this number being the maximum transfer size minus the 8 bytes of the command structure.

The format of the command is as follows:

```
uint8_t ui8Data [8];
ui8Data[0] = DFU_CMD_PROG (0x01)ui8Data[1] = Reserved - set to 0x00ui8Data[2] = Start Block Number [7:0]
ui8Data[3] = Start Block Number [15:8]
ui8Data[4] = Image Size [7:0]ui8Data[5] = Image Size [15:8]
ui8Data[6] = Image Size [23:16]ui8Data[7] = Image Size [31:24]
```
#### **5.2.2 DFU\_CMD\_READ**

This command is used to set the address range whose content will be returned on subsequent DFU\_UPLOAD requests from the host. The start address is provided in terms of 1024 byte Flash blocks. To convert a byte address to a block address, merely divide by 1024. The start address must always be on a 1024 byte boundary.

To read back the contents of a region of Flash, the host should send a DFU\_DNLOAD request with command DFU\_CMD\_READ, start address set to the 1KB block start address and length set to the number of bytes to read. The host should then send one or more DFU\_UPLOAD requests to receive the current Flash contents from the configured addresses. Data returned includes an 8 byte DFU\_CMD\_PROG prefix structure unless the prefix has been disabled by sending a DFU\_CMD\_BIN command with the bBinary parameter set to 1. The host should, therefore, be prepared to read 8 bytes more than the length specified in the READ command if the prefix is enabled.

By default, the 8 byte prefix is enabled for all upload operations. This is required by the DFU class specification, which states that uploaded images must be formatted to allow them to be directly downloaded back to the device at a later time.

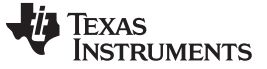

#### *Tiva DFU Binary Protocol* [www.ti.com](http://www.ti.com)

The format of the command is as follows:

```
uint8_t ui8Data [8];
ui8Data[0] = DFU_CMD_READ (0x02)ui8Data[1] = Reserved - set to 0x00ui8Data[2] = Start Block Number [7:0]
ui8Data[3] = Start Block Number [15:8]
ui8Data[4] = Image Size [7:0]ui8Data[5] = Image Size [15:8]
ui8Data[6] = Image Size [23:16]
ui8Data[7] = Image Size [31:24]
```
#### **5.2.3 DFU\_CMD\_CHECK**

This command is used to check a region of Flash to ensure that it is completely erased.

The start address is provided in terms of 1024 byte Flash blocks. To convert a byte address to a block address, merely divide by 1024. The start address must always be on a 1024 byte boundary. The length must also be a multiple of 4.

To check that a region of Flash is erased, the DFU\_CMD\_CHECK command should be sent with the required start address and region length set, then the host should issue a DFU\_GETSTATUS request. If the erase check was successful, the returned bStatus value will be OK (0x00), otherwise it will be errCheckErased (0x05).

The format of the command is as follows:

```
uint8_t ui8Data [8];
ui8Data[0] = DFU_CMD_CHECK (0x03)
ui8Data[1] = Reserved - set to 0x00ui8Data[2] = Start Block Number [7:0]
ui8Data[3] = Start Block Number [15:8]
ui8Data[4] = Region Size [7:0]
ui8Data[5] = Region Size [15:8]
ui8Data[6] = Region Size [23:16]
ui8Data[7] = Region Size [31:24]
```
#### **5.2.4 DFU\_CMD\_ERASE**

This command is used to erase a region of Flash.

The start address is provided in terms of 1024 byte Flash blocks. To convert a byte address to a block address, merely divide by 1024. The start address must always be on a 1024 byte boundary. The length must also be a multiple of 4.

The size of the region to erase is expressed in terms of Flash blocks. The block size can be determined using the DFU\_CMD\_INFO command.

The format of the command is as follows:

```
uint8_t ui8Data [8]
ui8Data[0] = DFU_CMD_ERASE (0x04)
ui8Data[1] = Reserved - set to 0x00
ui8Data[2] = Start Block Number [7:0]
ui8Data[3] = Start Block Number [15:8]
ui8Data[4] = Number of Blocks [7:0]ui8Data[5] = Number of Blocks [15:8]
ui8Data[6] = Reserved - set to 0x00
ui8Data[7] = Reserved - set to 0x00
```
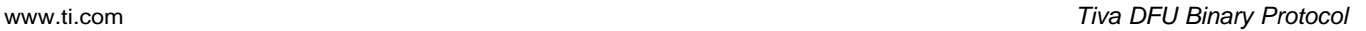

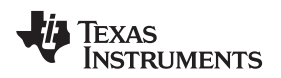

#### **5.2.5 DFU\_CMD\_INFO**

This command is used to query information relating to the target device and programmable region of Flash. The device information structure, tDFUDeviceInfo, is returned on the next DFU\_UPLOAD request following this command.

The format of the command is as follows:

```
uint8_t ui8Data [8]
ui8Data[0] = DFU_CMD_INFO (0x05)
ui8Data[1] = Reserved - set to 0x00
ui8Data[2] = Reserved - set to 0x00
ui8Data[3] = Reserved - set to 0x00ui8Data[4] = Reserved - set to 0x00ui8Data[5] = Reserved - set to 0x00ui8Data[6] = Reserved - set to 0x00ui8Data[7] = Reserved - set to 0x00//*******************************************************************
//
// Payload returned in response to the DFU_CMD_INFO command.
//
// This is structure is returned in response to the first DFU_UPLOAD
// request following a DFU_CMD_INFO command. Note that byte ordering
// of multi-byte fields is little-endian.
//
//*******************************************************************
typedef struct
{
     //
     // The size of a flash block in bytes.
     //
     uint16_t ui16FlashBlockSize;
     //
     // The number of blocks of flash in the device. Total
     // flash size is usNumFlashBlocks * usFlashBlockSize.
     //
     uint16_t ui16NumFlashBlocks;
     //
     // Information on the part number, family, version and
     // package as read from SYSCTL register DID1.
     //
     uint32_t ui32PartInfo;
     //
     // Information on the part class and revision as read
     // from SYSCTL DID0.
     //
     uint32_t ui32ClassInfo;
     //
     // Address 1 byte above the highest location the boot
     // loader can access.
     //
     uint32_t ui32FlashTop;
     //
     // Lowest address the boot loader can write or erase.
     //
    uint32_t ui32AppStartAddr;
}
PACKED tDFUDeviceInfo;
```
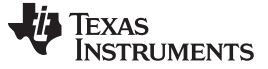

#### **5.2.6 DFU\_CMD\_BIN**

By default, data returned in response to a DFU\_UPLOAD request includes an 8 byte DFU\_CMD\_PROG prefix structure. This ensures that an uploaded image can be directly downloaded again without the need to further wrap it, as required by the DFU specification. This can, however, prove awkward when pure binary data is required, so the DFU\_CMD\_BIN command allows the upload prefix to be disabled or enabled under host control.

The format of the command is as follows:

uint8 t ui8Data [8]  $ui8Data[0] = DFU_CMD_BIN(0x06)$ ui8Data[1] = 0x01 to disable upload prefix, 0x00 to enable  $ui8Data[2] = Reserved - set to 0x00$ ui8Data[3] = Reserved - set to 0x00  $ui8Data[4] = Reserved - set to 0x00$ ui8Data $[5]$  = Reserved - set to  $0x00$  $ui8Data[6] = Reserved - set to 0x00$  $ui8Data[7] = Reserved - set to 0x00$ 

#### **5.2.7 DFU\_CMD\_RESET**

This command may be sent to the USB boot loader to cause it to perform a soft reset of the board. This reboots the target system and, assuming that the main application image is present, runs the main application. Note that a reboot also takes place if a firmware download operation completes and the host issues a USB reset to the DFU device.

The format of the command is as follows:

```
uint8_t ui8Data [8]
ui8Data[0] = DFU_CMD_REST (0x07)ui8Data[1] = Reserved - set to 0x00ui8Data[2] = Reserved - set to 0x00ui8Data[3] = Reserved - set to 0x00ui8Data[4] = Reserved - set to 0x00ui8Data[5] = Reserved - set to 0x00
ui8Data[6] = Reserved - set to 0x00
ui8Data[7] = Reserved - set to 0x00
```
#### <span id="page-9-0"></span>**6 Deviations From the DFU Specification**

The Tiva USB boot loader contains a couple of small deviations from the DFU specification. It is not expected that these differences will materially impact host software accessing the device without knowledge of the Tiva DFU binary protocol.

• State dfuDNBUSY is not supported.

After each DFU\_DNLOAD request, the device transitions to dfuDNLOAD\_SYNC state and remains there until the previously downloaded data has been processed, at which point it transitions back to dfuDNLOAD\_IDLE state. This change was made to reduce the image size since it means that timers do not need to be supported. The specification suggests that dfuDNBUSY state basically results when the host sends DFU\_GETSTATUS too frequently while the device is programming a block of Flash yet the Tiva implementation is capable of responding to DFU\_GETSTATUS while programming is ongoing.

• The device will transition back to state dfuIDLE on completion of a DFU\_DNLOAD request, which contained a Tiva-specific command other than DFU\_CMD\_PROG rather than transitioning into dfuDNLOAD\_IDLE state.

If the previous DFU\_DNLOAD request contained binary data to be written to Flash, the state transitions to dfuDNLOAD\_IDLE as required by the specification. By doing this, the device is ready to accept a new command once a previous command is complete, yet the expected state transitions are maintained while flashing an image to the microcontroller.

• The Tiva USB boot loader does not support run time states (appIDLE and appDETACH).

If an application wishes to support both run time and DFU modes, it must include the software necessary to respond to at least the DFU\_DETACH request and transfer control to the boot loader.

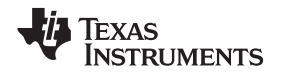

#### <span id="page-10-0"></span>**7 DFU Library for Windows**

The DFU Library for Windows is a DLL offering a high-level application interface allowing communication with attached USB-DFU equipped Tiva devices. Functions are provided to allow the host application to determine the number and type of DFU devices currently attached to the system, to query DFU-related parameters from those devices, to download new firmware images, to upload existing images and to erase sections of the DFU device Flash memory.

This DLL is included as part of the device driver, which is installed when the DFU device is first placed on the host's USB bus. The device driver can be found in the windows\_drivers directory of a TivaWare software installation. TivaWare can be downloaded from http://www.ti.com/tool/sw-tm4c.

The dfuprog example application, which is part of the SW-USB-win "Windows-side examples for USB kits" package, is also downloadable from <http://www.ti.com/tool/SW-TM4C-USB-WIN> and makes use of the LMUSB DLL interface as does the latest version of the LM Flash Programmer.

#### *7.1 Window Messages*

Various functions in the LMDFU library allow the caller to provide a window handle that receives periodic status messages during time-consuming operations. The library sends the messages shown in [Table](#page-10-1) 5.

<span id="page-10-1"></span>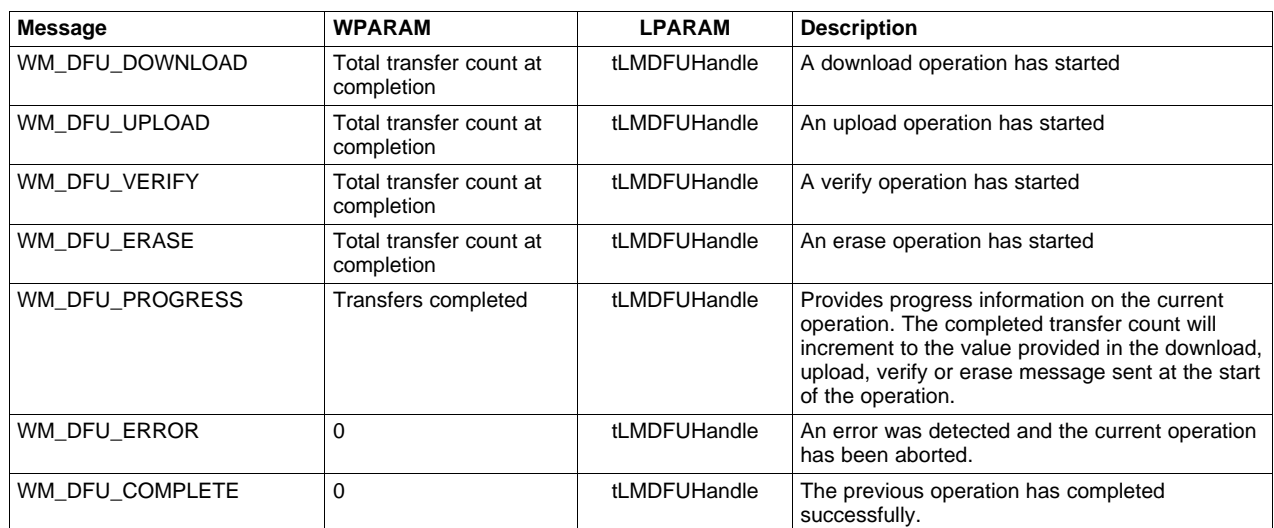

#### **Table 5. Windows Messages**

#### *7.2 Data Structures*

#### **7.2.1 tLMDFUDeviceInfo**

This structure is returned from a call to LMDFUDeviceOpen and provides information about the opened device.

#### typedef struct

```
{
```

```
unsigned short usVID;
unsigned short usPID;
unsigned short usDevice;
unsigned short usDetachTimeOut;
unsigned short usTransferSize;
unsigned char ucDFUAttributes;
unsigned char ucManufacturerString;
unsigned char ucProductString;
unsigned char ucSerialString;
unsigned char ucDFUInterfaceString;
bool bSupportsTivaExtensions;
bool bDFUMode;
unsigned long ulPartNumber;
char cRevisionMajor;
char cRevisionMinor;
char pcPartNumber[10];
```

```
tLMDFUDeviceInfo;
```
}

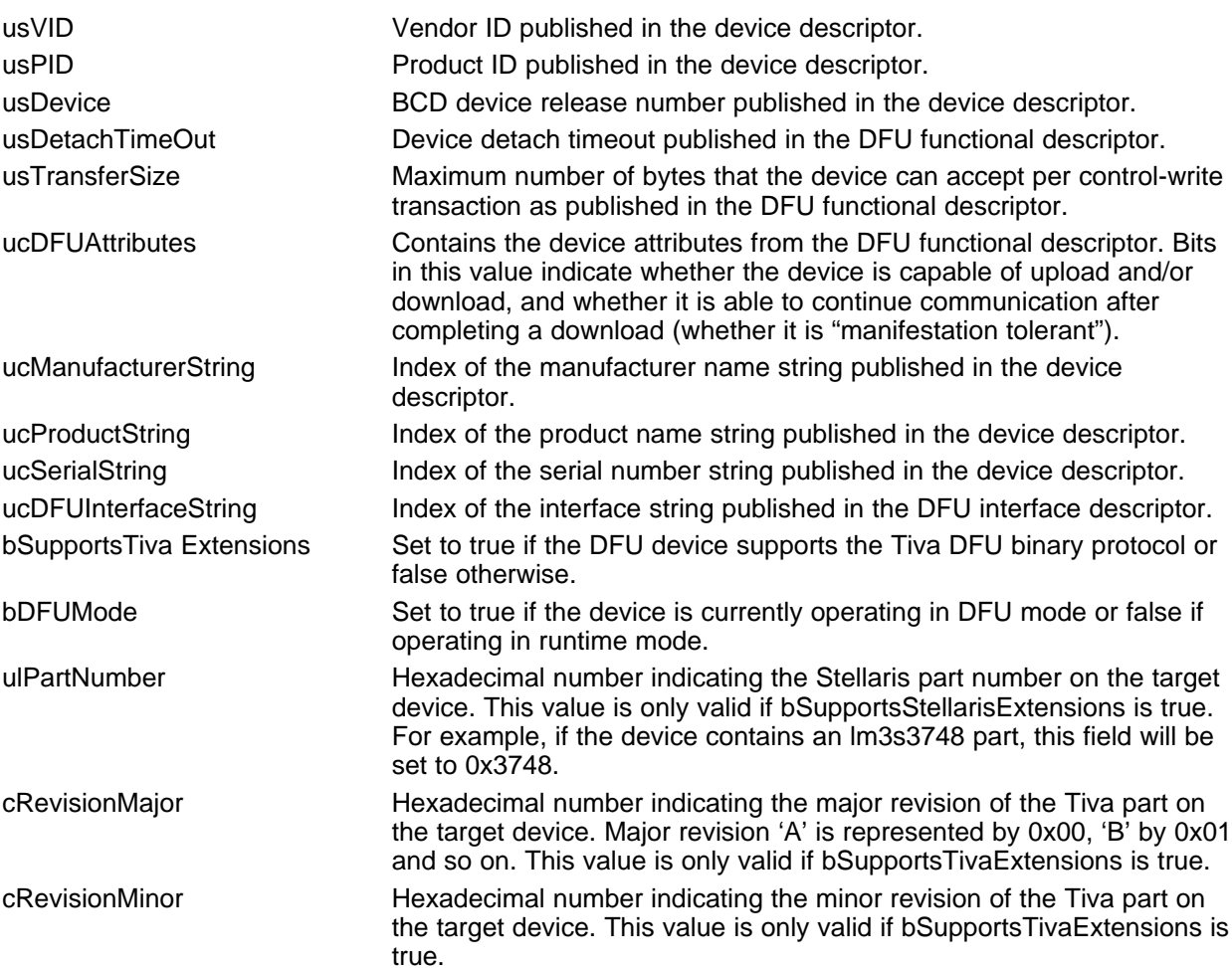

pcPartNumber An ASCII string identifying the target part. The string will contain the portion of the part number following the "TM" prefix which is assumed to be present on all Tiva parts. If the target device is an lm3s Stellaris part, this string will contain the full part number including the common "lm3s" prefix.

#### **7.2.2 tLMDFUParams**

This structure is returned in response to a call to LMDFUParamsGet and provides information on the writable area of the Flash address space on the device.

```
typedef struct
{
   unsigned short usFlashBlockSize;
   unsigned short usNumFlashBlocks
   unsigned long ulFlashTop;
   unsigned long ulAppStartAddr;
}
tLMDFUParams;
usFlashBlockSize Size of an individual Flash block on the device.
usNumFlashBlocks Total number of blocks of Flash in the device. The total Flash size is
                              (usNumFlashBlocks * usFlashBlockSize).
ulFlashTop Address 1 byte above the highest location that the DFU boot loader can
                              access. This will typically be at the very top of Flash but some
                              implementations may reserve some space at the top of Flash for
                              parameter storage in which case this will be reflected in ulFlashTop.
ulAppStartAddr Lowest address that the DFU boot loader can write or erase.
```
#### *7.3 API Functions*

#### **Table 6. API Functions**

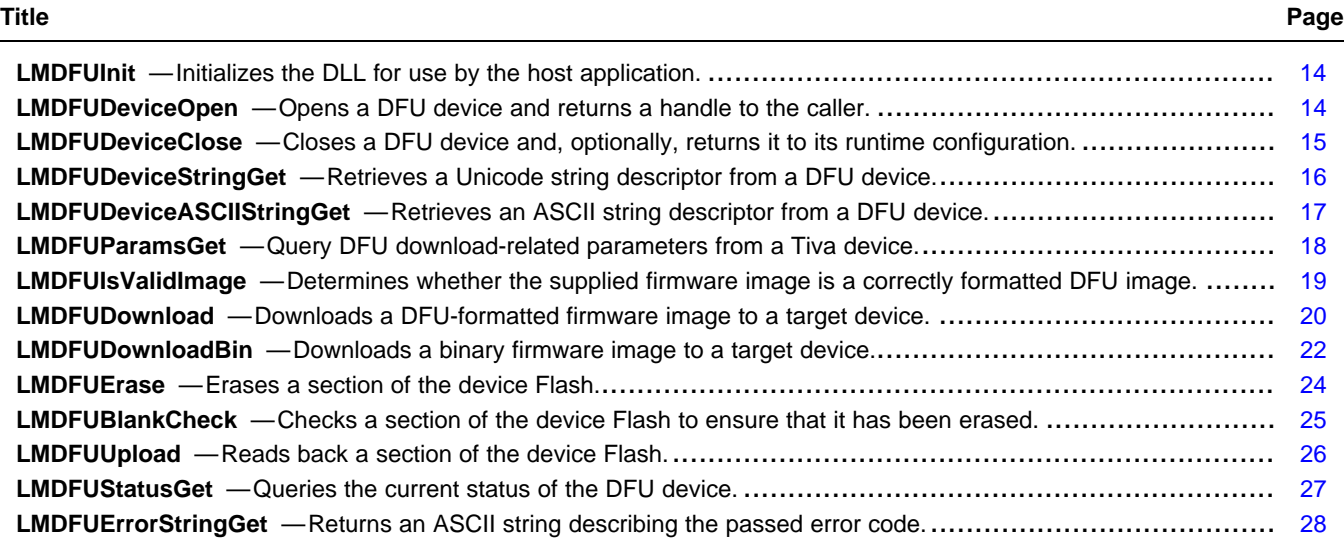

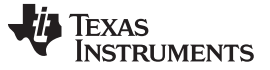

<span id="page-13-1"></span><span id="page-13-0"></span>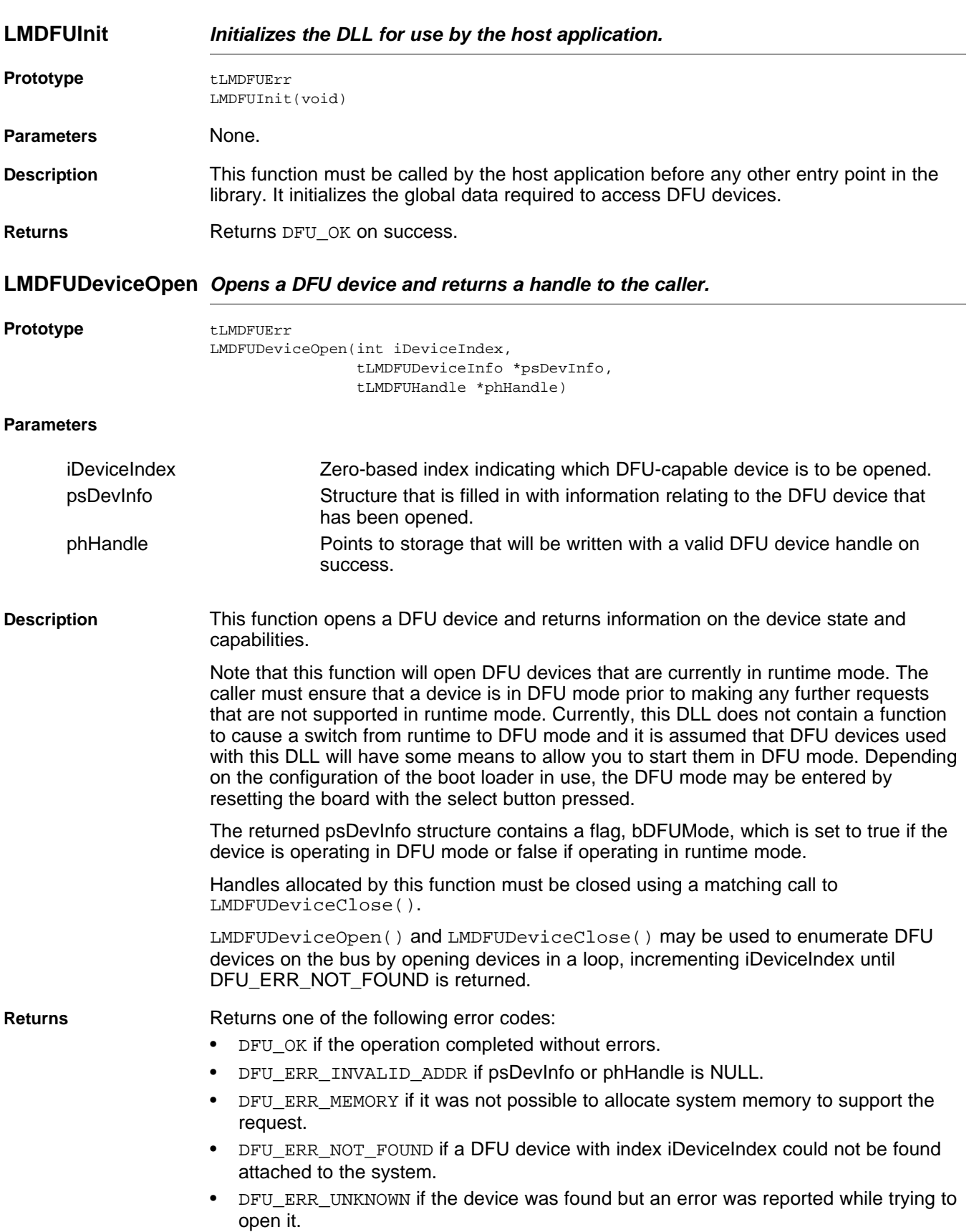

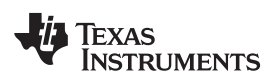

<span id="page-14-0"></span>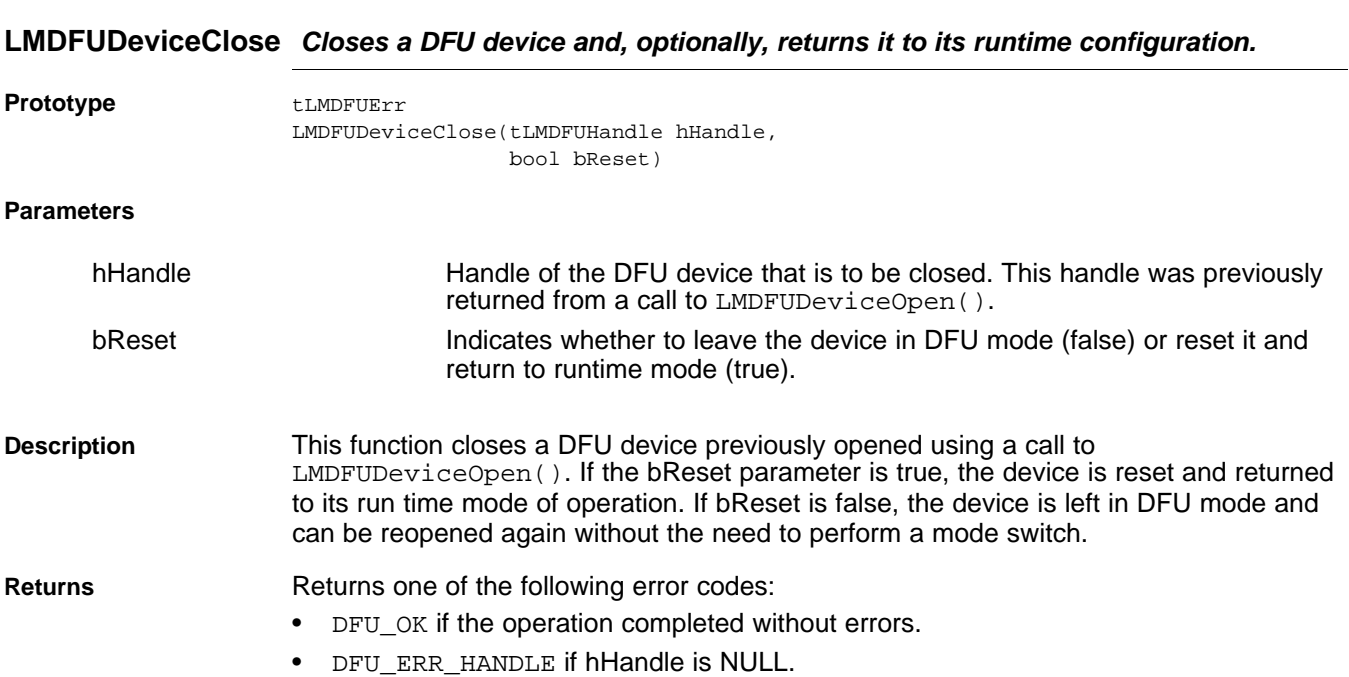

[www.ti.com](http://www.ti.com) **LMDFUDeviceClose** *— Closes a DFU device and, optionally, returns it to its runtime configuration.*

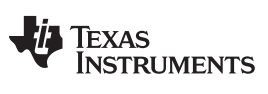

## **LMDFUDeviceStringGet** *— Retrieves a Unicode string descriptor from a DFU device.* [www.ti.com](http://www.ti.com)

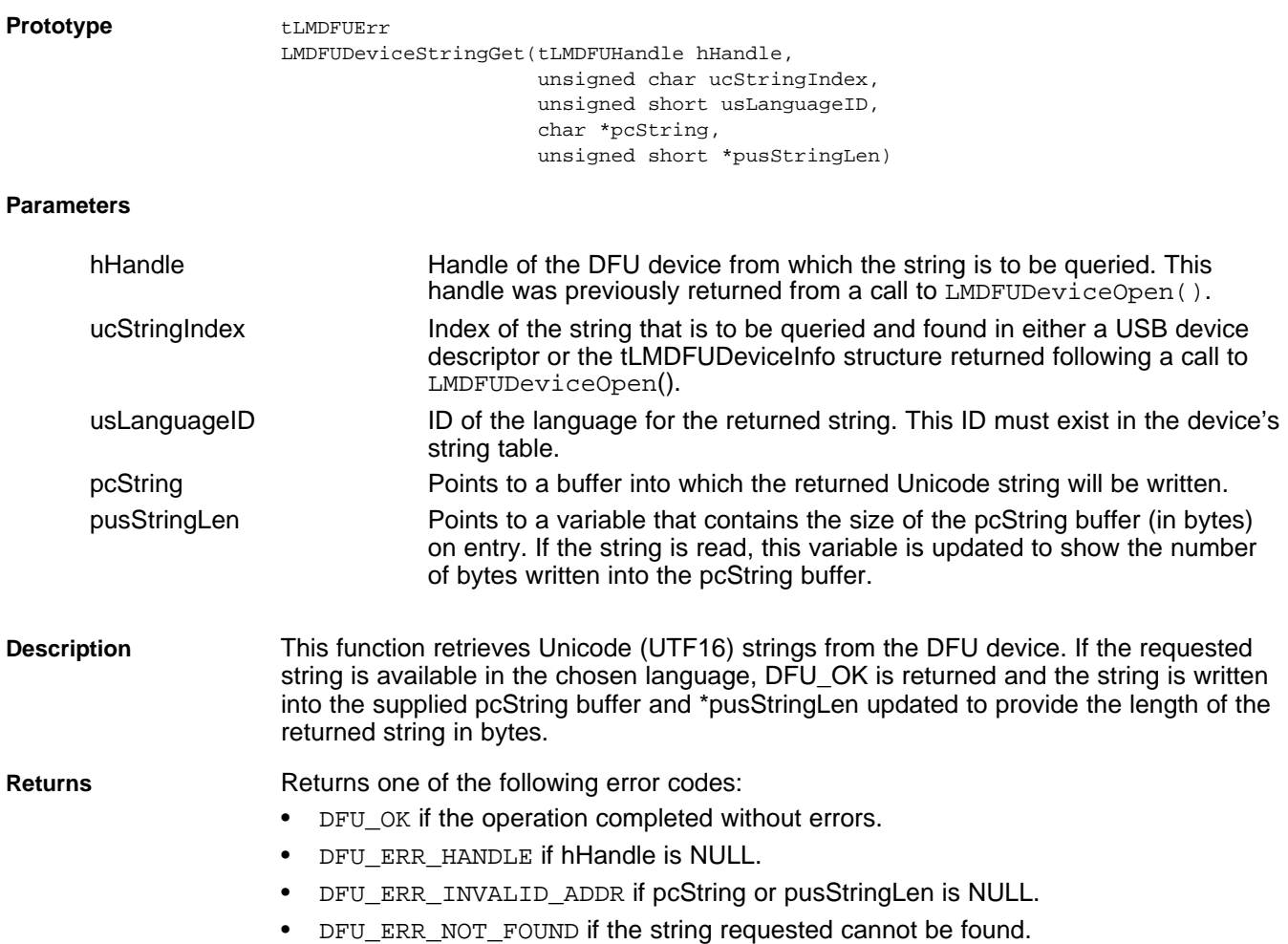

#### <span id="page-15-0"></span>**LMDFUDeviceStringGet** *Retrieves a Unicode string descriptor from a DFU device.*

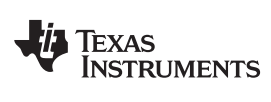

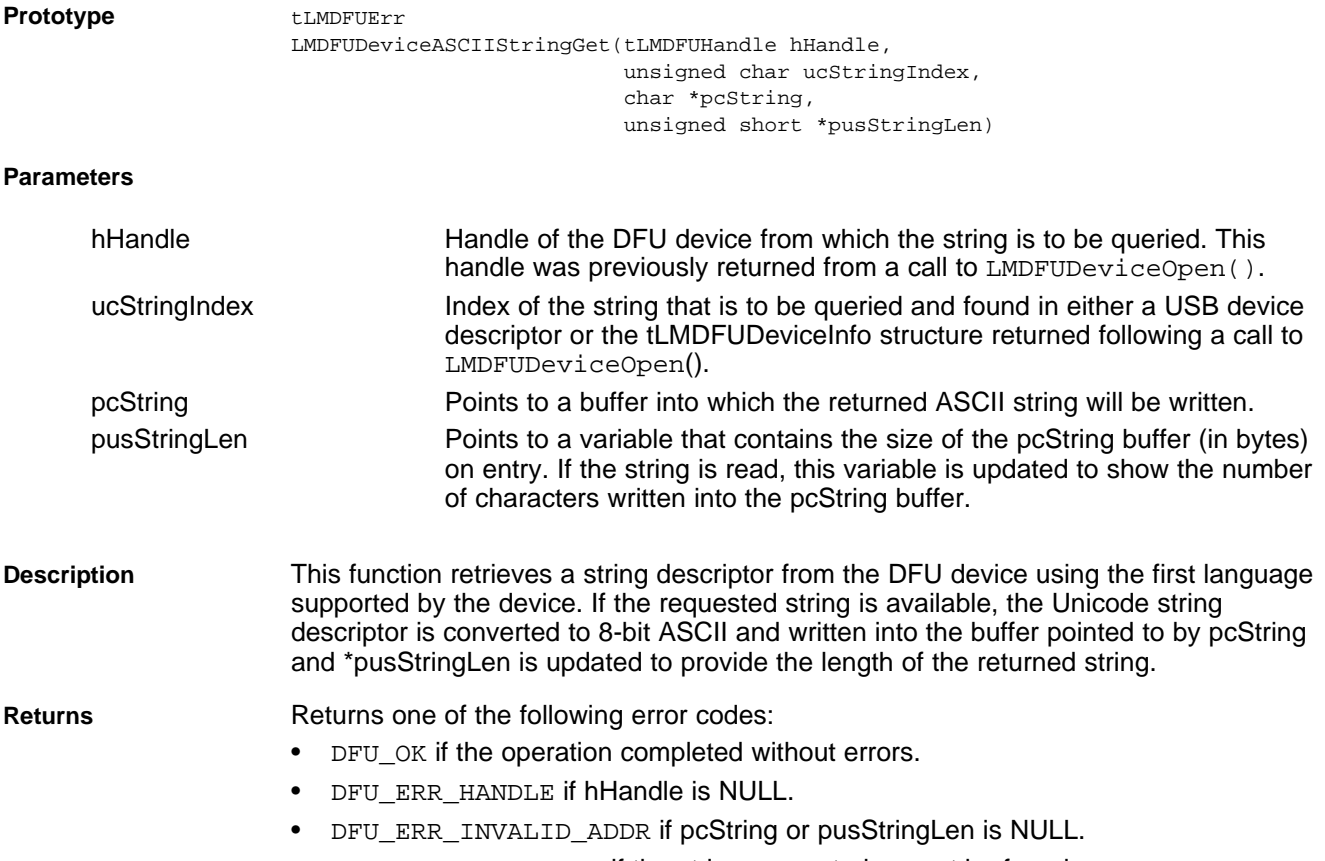

#### <span id="page-16-0"></span>**LMDFUDeviceASCIIStringGet** *Retrieves an ASCII string descriptor from a DFU device.*

• DFU\_ERR\_NOT\_FOUND if the string requested cannot be found.

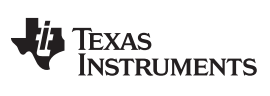

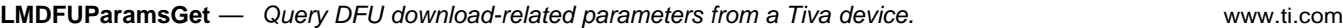

<span id="page-17-0"></span>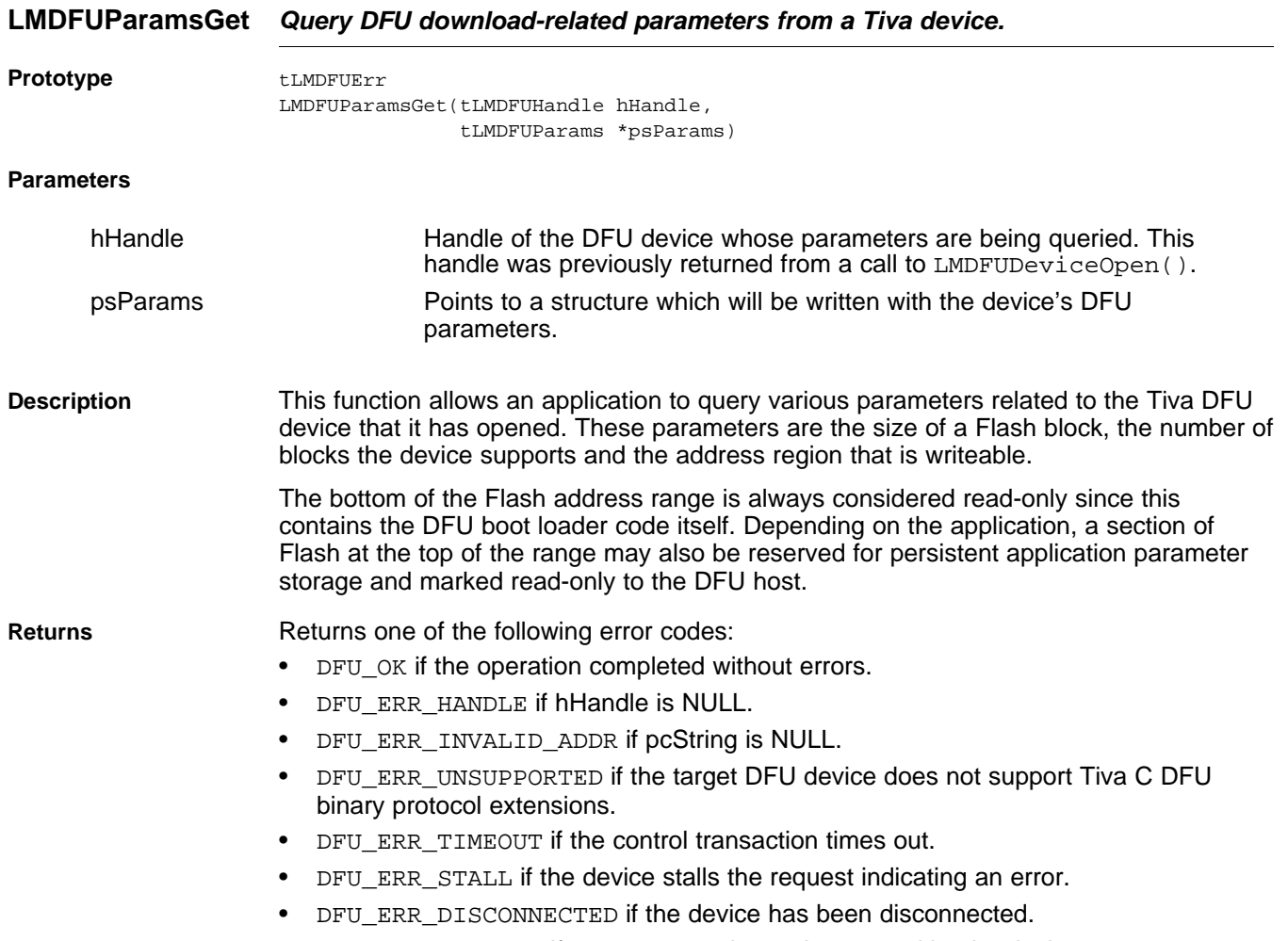

• DFU\_ERR\_UNKNOWN if an unexpected error is reported by the device.

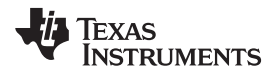

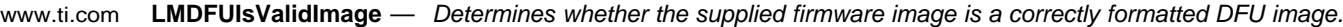

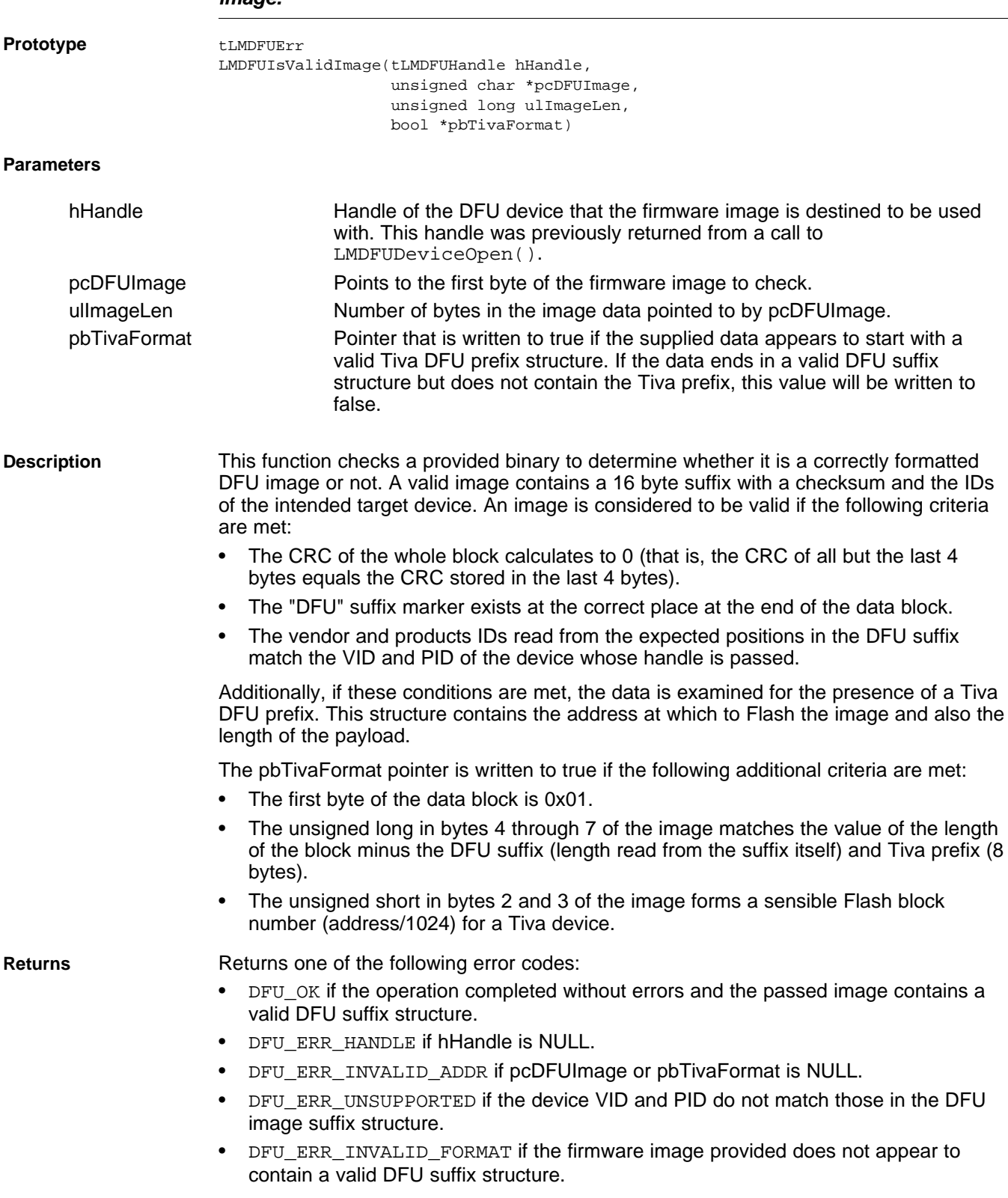

<span id="page-18-0"></span>**LMDFUIsValidImage** *Determines whether the supplied firmware image is a correctly formatted DFU image.*

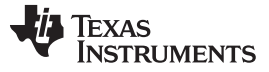

<span id="page-19-0"></span>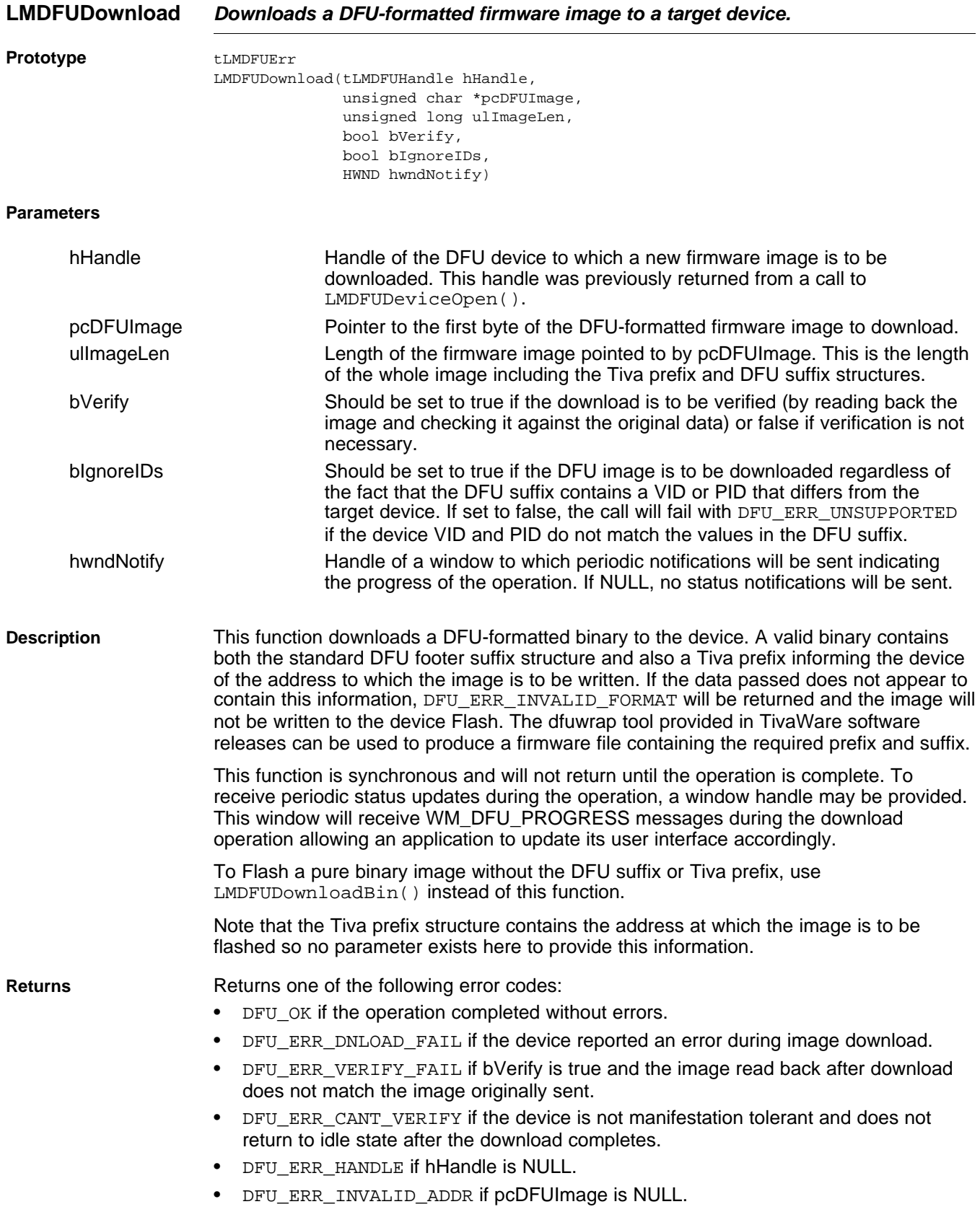

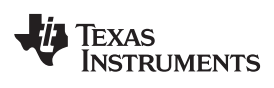

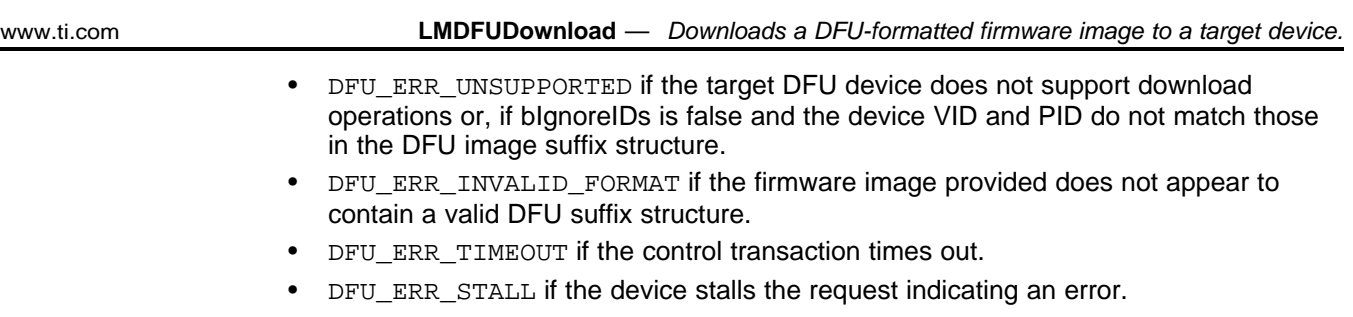

- DFU\_ERR\_DISCONNECTED if the device has been disconnected.
- DFU\_ERR\_UNKNOWN if an unexpected error is reported by the device.

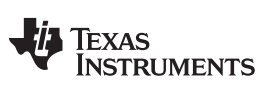

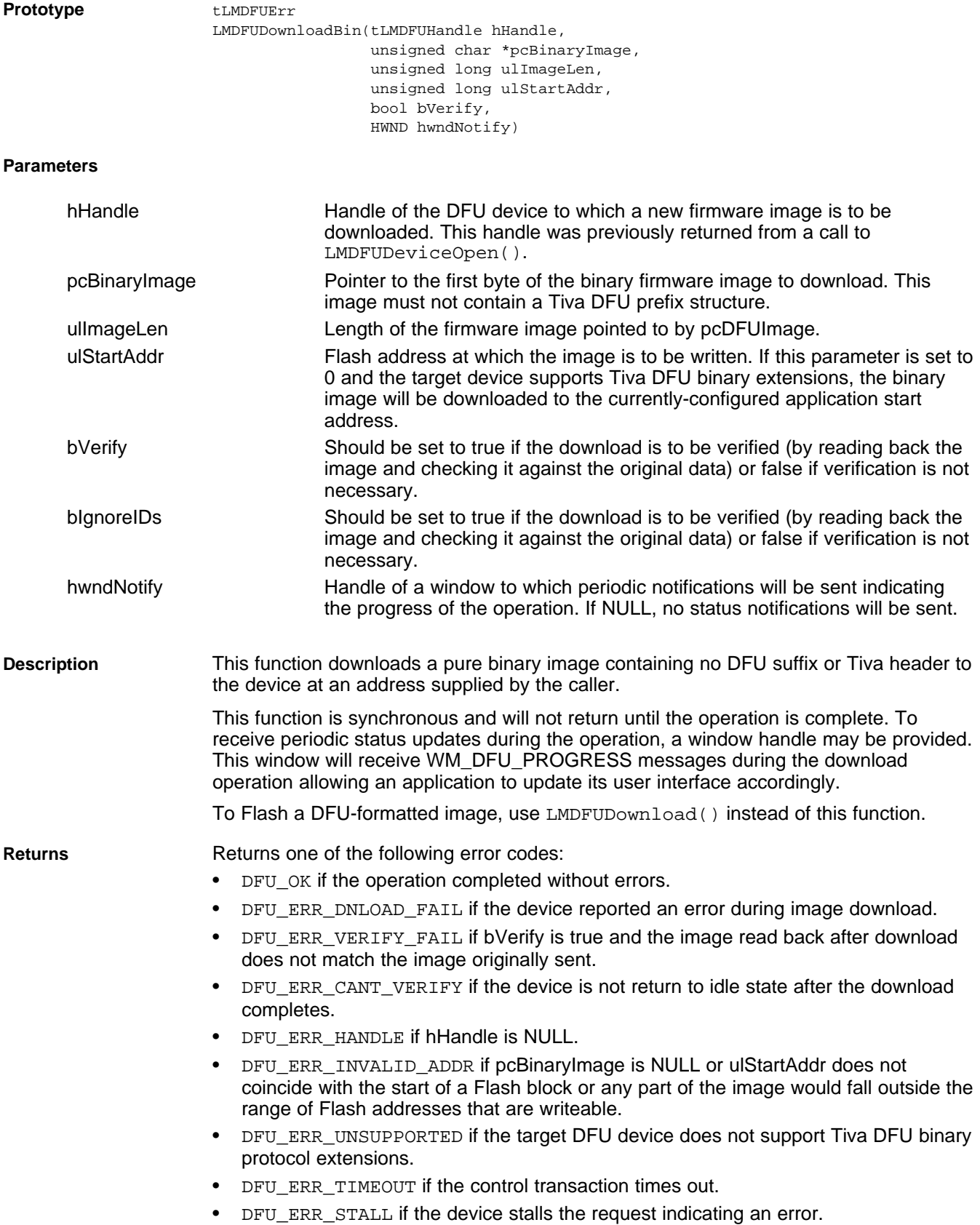

#### <span id="page-21-0"></span>**LMDFUDownloadBin** *Downloads a binary firmware image to a target device.*

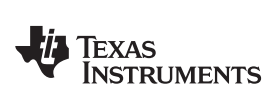

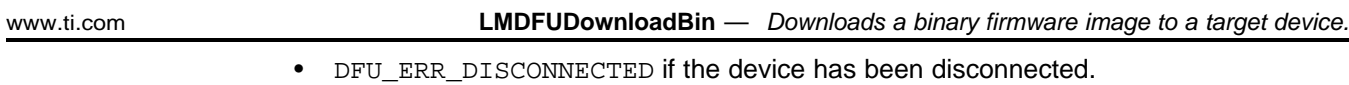

• DFU\_ERR\_UNKNOWN if an unexpected error is reported by the device.

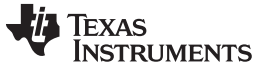

<span id="page-23-0"></span>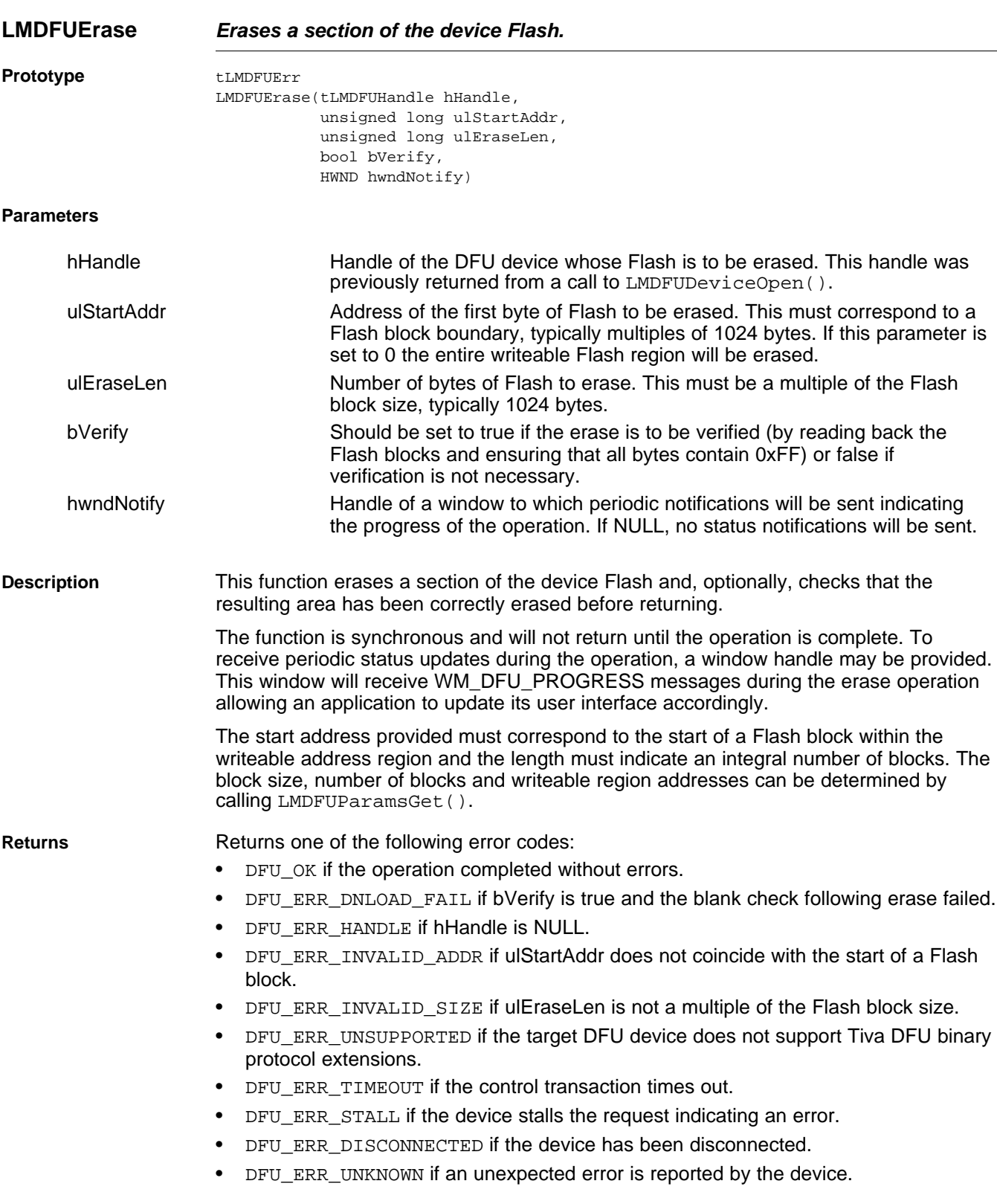

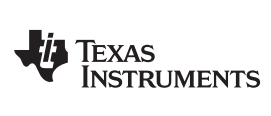

<span id="page-24-0"></span>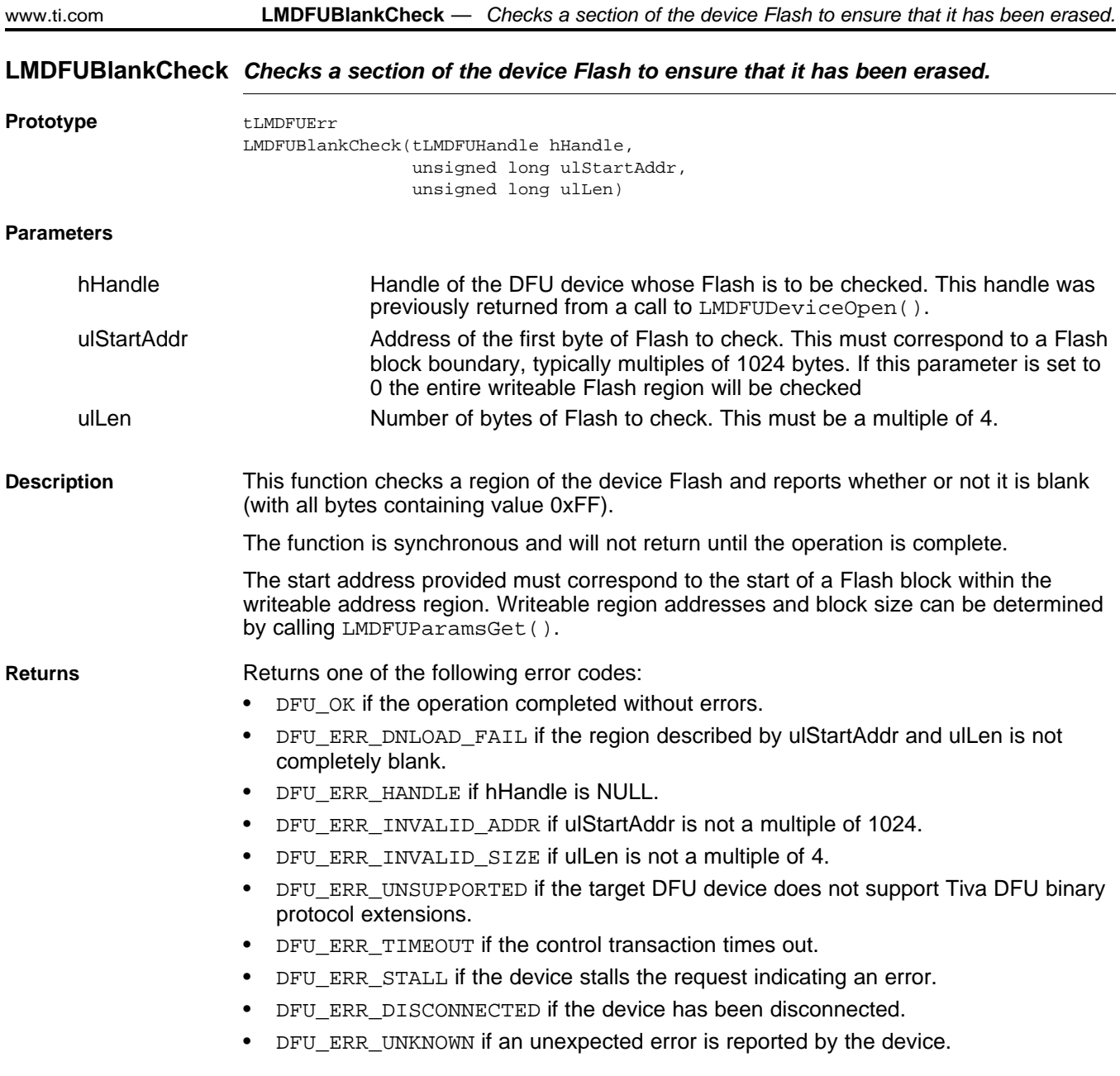

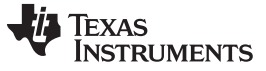

<span id="page-25-0"></span>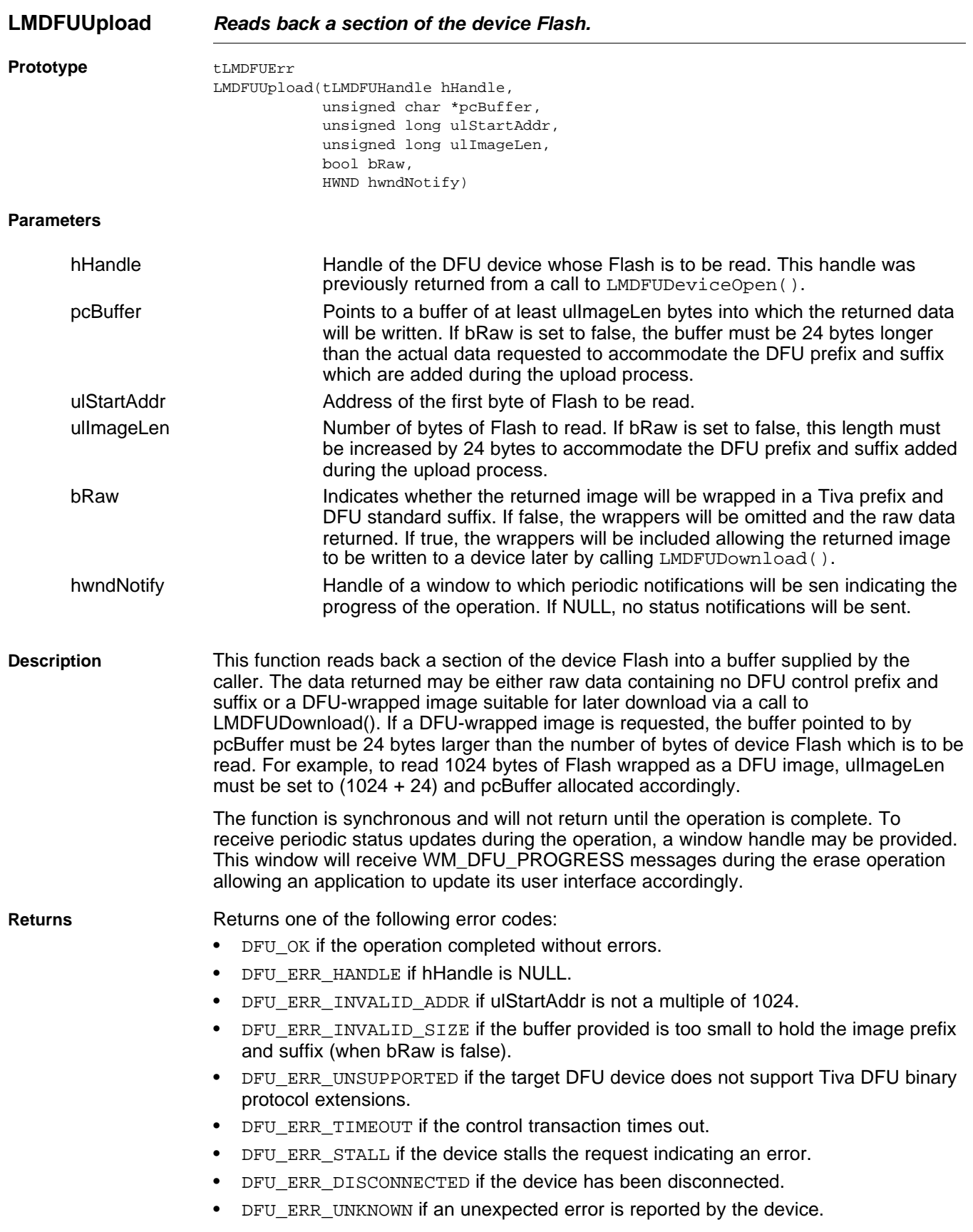

# TEXAS<br>INSTRUMENTS

<span id="page-26-0"></span>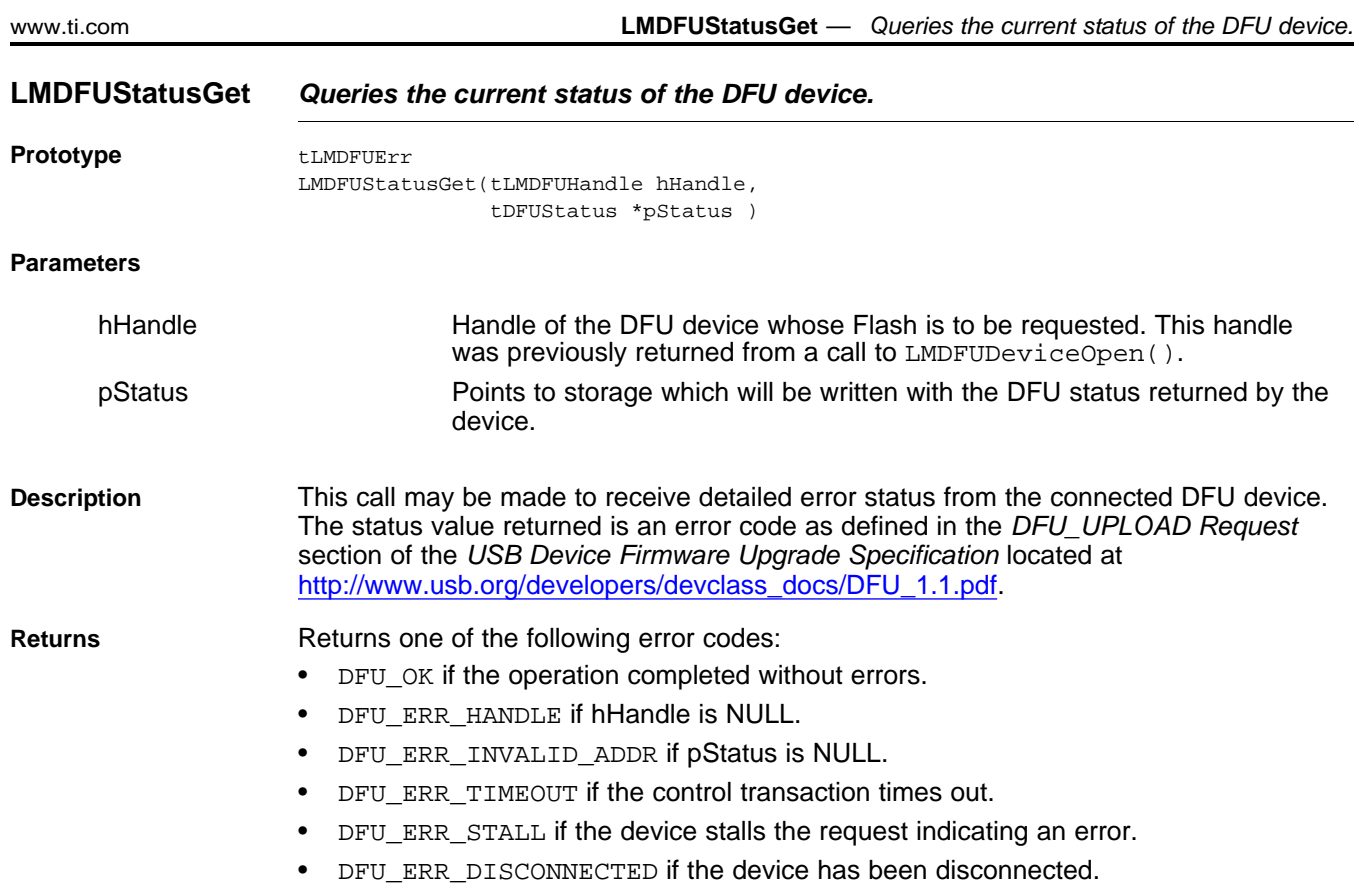

• DFU\_ERR\_UNKNOWN if an unexpected error is reported by the device.

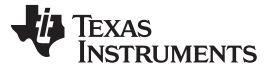

#### **LMDFUErrorStringGet** *— Returns an ASCII string describing the passed error code.* [www.ti.com](http://www.ti.com)

#### <span id="page-27-2"></span>**LMDFUErrorStringGet** *Returns an ASCII string describing the passed error code.*

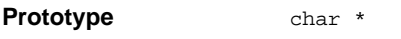

LMDFUErrorStringGet( tLMDFUErr eError )

#### **Parameters**

eError is the error code whose description is being queried.

**Description** This function is provided for debug and diagnostic purposes. It maps the return code from an LMDFU function into a human readable string suitable for, for example, debug trace output.

**Returns <b>Returns** Returns a pointer to an ASCII string describing the return code.

#### <span id="page-27-0"></span>**8 Conclusion**

USB device firmware upgrade allows the high speed of the USB interface to be used to quickly and easily update application binary images on a target device. Making use of the Tiva DFU DLL on Windows, DFU functionality can very easily be added to new or existing host applications supporting those target devices.

#### <span id="page-27-1"></span>**9 References**

- *TivaWare™ Boot Loader User's Guide* [\(SPMU301](http://www.ti.com/lit/pdf/SPMU301))
- *Universal Serial Bus Device Class Specification for Device Firmware Upgrade*, Version 1.1 [http://www.usb.org/developers/devclass\\_docs/DFU\\_1.1.pdf](http://www.usb.org/developers/devclass_docs/DFU_1.1.pdf)
- *Universal Serial Bus Specification,* Revision 2.0 <http://www.usb.org/developers/docs/>
- [TivaWare™](http://www.ti.com/tool/sw-tm4c-drl) Peripheral Driver Library for C Series

#### **IMPORTANT NOTICE**

Texas Instruments Incorporated and its subsidiaries (TI) reserve the right to make corrections, enhancements, improvements and other changes to its semiconductor products and services per JESD46, latest issue, and to discontinue any product or service per JESD48, latest issue. Buyers should obtain the latest relevant information before placing orders and should verify that such information is current and complete. All semiconductor products (also referred to herein as "components") are sold subject to TI's terms and conditions of sale supplied at the time of order acknowledgment.

TI warrants performance of its components to the specifications applicable at the time of sale, in accordance with the warranty in TI's terms and conditions of sale of semiconductor products. Testing and other quality control techniques are used to the extent TI deems necessary to support this warranty. Except where mandated by applicable law, testing of all parameters of each component is not necessarily performed.

TI assumes no liability for applications assistance or the design of Buyers' products. Buyers are responsible for their products and applications using TI components. To minimize the risks associated with Buyers' products and applications, Buyers should provide adequate design and operating safeguards.

TI does not warrant or represent that any license, either express or implied, is granted under any patent right, copyright, mask work right, or other intellectual property right relating to any combination, machine, or process in which TI components or services are used. Information published by TI regarding third-party products or services does not constitute a license to use such products or services or a warranty or endorsement thereof. Use of such information may require a license from a third party under the patents or other intellectual property of the third party, or a license from TI under the patents or other intellectual property of TI.

Reproduction of significant portions of TI information in TI data books or data sheets is permissible only if reproduction is without alteration and is accompanied by all associated warranties, conditions, limitations, and notices. TI is not responsible or liable for such altered documentation. Information of third parties may be subject to additional restrictions.

Resale of TI components or services with statements different from or beyond the parameters stated by TI for that component or service voids all express and any implied warranties for the associated TI component or service and is an unfair and deceptive business practice. TI is not responsible or liable for any such statements.

Buyer acknowledges and agrees that it is solely responsible for compliance with all legal, regulatory and safety-related requirements concerning its products, and any use of TI components in its applications, notwithstanding any applications-related information or support that may be provided by TI. Buyer represents and agrees that it has all the necessary expertise to create and implement safeguards which anticipate dangerous consequences of failures, monitor failures and their consequences, lessen the likelihood of failures that might cause harm and take appropriate remedial actions. Buyer will fully indemnify TI and its representatives against any damages arising out of the use of any TI components in safety-critical applications.

In some cases, TI components may be promoted specifically to facilitate safety-related applications. With such components, TI's goal is to help enable customers to design and create their own end-product solutions that meet applicable functional safety standards and requirements. Nonetheless, such components are subject to these terms.

No TI components are authorized for use in FDA Class III (or similar life-critical medical equipment) unless authorized officers of the parties have executed a special agreement specifically governing such use.

Only those TI components which TI has specifically designated as military grade or "enhanced plastic" are designed and intended for use in military/aerospace applications or environments. Buyer acknowledges and agrees that any military or aerospace use of TI components which have **not** been so designated is solely at the Buyer's risk, and that Buyer is solely responsible for compliance with all legal and regulatory requirements in connection with such use.

TI has specifically designated certain components as meeting ISO/TS16949 requirements, mainly for automotive use. In any case of use of non-designated products, TI will not be responsible for any failure to meet ISO/TS16949.

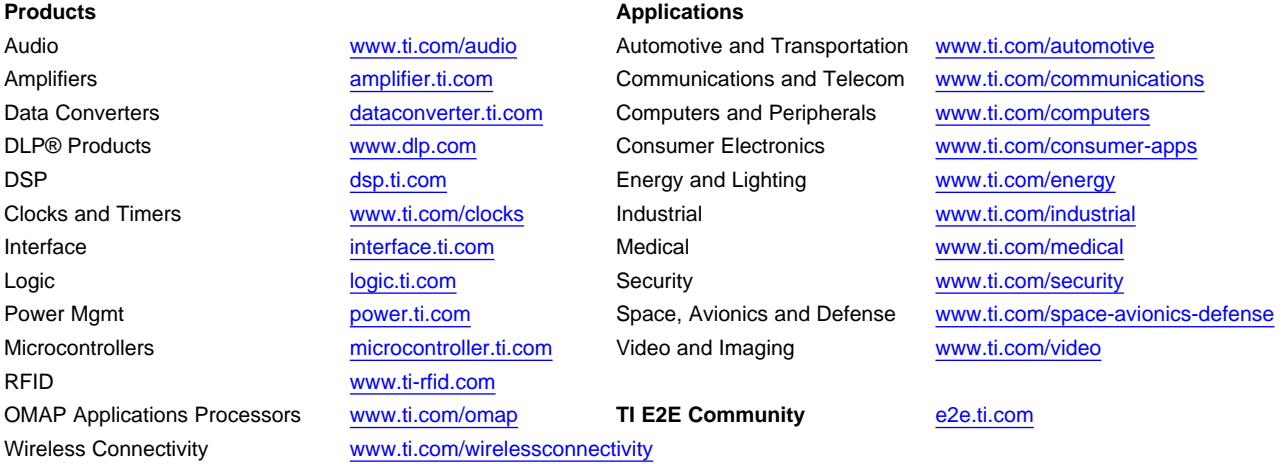

Mailing Address: Texas Instruments, Post Office Box 655303, Dallas, Texas 75265 Copyright © 2013, Texas Instruments Incorporated